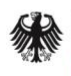

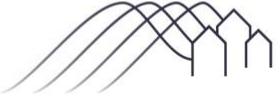

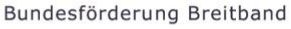

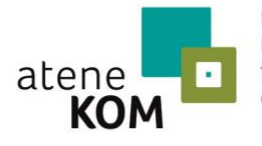

Projektträger des Bundesministeriums für Verkehr und digitale Infrastruktur

# Sechster Aufruf zur Antragseinreichung - Förderung von Infrastrukturprojekten -

gemäß der Richtlinie "Förderung zur Unterstützung des Breitbandausbaus in der Bundesrepublik Deutschland" (Förderrichtlinie) des Bundesministeriums für Verkehr und digitale Infrastruktur (BMVI) vom 22.10.2015, erste Novelle vom 03.07.2018

## 1 Allgemeine Hinweise und Fördergegenstand

Die atene KOM GmbH führt seit dem 17. Mai 2016 im Auftrag des BMVI das Bundesförderprogramm als Projektträger durch. Sie ist auf Grund einer Beleihung Bewilligungsbehörde für Förderanträge nach dieser Förderrichtlinie.

Der vorliegende Förderaufruf bezieht sich ausschließlich auf die Förderung von Breitbandinfrastrukturprojekten gemäß Nr. 3.1 und 3.2 der Förderrichtlinie.

Das BMVI stellt auf seinen Internetseiten zum 01.09.2018 einen aktualisierten Leitfaden mit ergänzenden Informationen zum Förderprogramm bereit. Sowohl der Leitfaden als auch die Förderaufrufe sind ergänzende Dokumente. Maßgeblich sind die Regelungen der Förderrichtlinie in der jeweils gültigen Fassung.

Eine Zuwendung im Rahmen dieses Förderaufrufs ist möglich für:

- <sup>◼</sup> Die Schließung einer etwaigen Wirtschaftlichkeitslücke bei privatwirtschaftlichen Betreibern von Breitbandinfrastrukturen für den Aufbau und den Betrieb eines nachhaltigen und hochleistungsfähigen Gigabit-Netzes im Projektgebiet. Eine Wirtschaftlichkeitslücke ist dabei definiert als Differenz zwischen dem Barwert aller Einnahmen und dem Barwert aller Kosten des Netzaufbaus und -betriebs, für einen Zeitraum von mindestens sieben Jahren (Nr. 3.1 der Förderrichtlinie).
- <sup>◼</sup> Ausgaben des Zuwendungsempfängers (abzüglich des Barwertes der anteiligen Pachteinnahmen) für die Errichtung passiver Netzinfrastrukturen (Tiefbauleistungen, Leerrohre, Glasfaserkabel, Schächte, Verzweiger und Abschlusseinrichtungen) zur Nutzung durch privatwirtschaftliche Betreiber öffentlicher Telekommunikationsnetze (Nr. 3.2 und Nr. 6.2 der Förderrichtlinie).

Zweck der Förderung ist die Unterstützung eines effektiven und technologieneutralen Breitbandausbaus in der Bundesrepublik Deutschland zur Erreichung eines nachhaltigen und hochleistungsfähigen Gigabit-Netzes in untervorsorgten Gebieten, die derzeit nicht durch ein NGA-Netz versorgt sind und in denen in den kommenden drei Jahren von privaten Investoren kein NGA-Netz errichtet wird (sog. weiße NGA-Flecken).

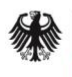

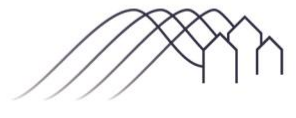

Bundesförderung Breitband

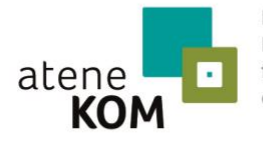

Projektträger des Bundesministeriums für Verkehr und digitale Infrastruktur

Mit dem Bundesförderprogramm werden Ausbauprojekte gefördert, die eine zuverlässige Versorgung aller Teilnehmer mit Bandbreiten von mindestens einem Gbit/s erreichen. Eine Förderung ist ausgeschlossen, wenn ein gigabitfähiges Netz bereits besteht und lediglich der Teilnehmeranschluss noch fehlt (homes passed).

## 2 Höhe der Zuwendung

Für eine Maßnahme nach Nr. 3.1 oder Nr. 3.2 der Förderrichtlinie können maximal 30 Mio. Euro an Fördermitteln aus dem Bundesprogramm ausgereicht werden. Es gilt eine Bagatellgrenze von 100.000 Euro. Anträge mit einer Fördersumme von unter 100.000 Euro sind unzulässig, es sei denn, die Bagatellgrenze wird nur deshalb unterschritten, weil Eigenleistungen, alternative Netztechnologien und/oder alternative Verlegemethoden zu einer entsprechenden Kosteneinsparung führen.

Die Bewilligungsbehörde entscheidet nach pflichtgemäßem Ermessen im jeweiligen Einzelfall und im Rahmen verfügbarer Haushaltsmittel über die konkrete Förderhöhe bzw. -summe. Die Einzelheiten ergeben sich aus der Förderrichtlinie.

## 3 Antragsberechtigte

Antragsberechtigt ist die Gebietskörperschaft (insb. Kommune (auch Stadtstaaten), Landkreis, kommunaler Zweckverband oder eine andere kommunale Gebietskörperschaft bzw. ein Zusammenschluss nach dem jeweiligen Kommunalrecht der Länder, z. B. ein Amt), in der das Projektgebiet gelegen ist. Gemeindeverbände müssen durch einen entsprechenden öffentlichrechtlichen Vertrag bzw. eine unterzeichnete Kooperationserklärung zum Zeitpunkt der Antragsstellung und für die Dauer und den Umfang des beantragten Projektes nachgewiesen werden.

#### 4 Antragsvoraussetzungen

Vor der Beantragung von Fördermitteln für die Fördergegenstände nach Nr. 3.1 und Nr. 3.2 der Förderrichtlinie muss der Antragsteller ein Markterkundungsverfahren durchführen.

Als Hilfestellung steht dem Antragsteller auf dem Online-Portal www.breitbandausschreibungen.de eine Gebietskarte zur Verfügung. Die in der Gebietskarte ausgewiesenen weißen Flecken basieren allein auf den der Bewilligungsbehörde zur Verfügung stehenden Indikatoren für das nach Eingabe des Regionalschlüssels ermittelten Gebiets. Die dargestellte Gebietskarte bietet keinen Anspruch auf inhaltliche oder geografische Richtigkeit oder Vollständigkeit, sondern dient lediglich einer ersten Orientierung und ist vom Antragsteller gewissenhaft zu prüfen und ggfs. anzupassen.

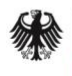

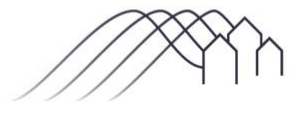

Bundesförderung Breitband

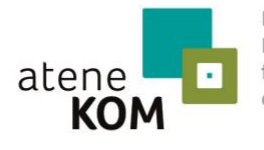

Projektträger des Bundesministeriums für Verkehr und digitale Infrastruktur

Daneben besteht die Möglichkeit, eigene Pläne und Unterlagen zur Markterkundung auf dem Online-Portal hochzuladen bzw. ältere Markterkundungsverfahren zu nutzen.

Voraussetzung für ein nach dem 1.8.2018 gestartetes Markterkundungsverfahren ist, dass es für einen Zeitraum von mindestens acht Wochen auf dem Online-Portal www.breitbandausschreibungen.de zur Stellungnahme eingestellt wird. Markterkundungsverfahren, die vor Veröffentlichung der 1. Novelle des Bundesförderprogramms am 3. Juli eingereicht und nur vier Wochen durchgeführt wurden, werden anerkannt (Bestandsschutz). Das Ergebnis der Markterkundung ist ebenfalls auf diesem Portal zu veröffentlichen und darf bei Antragstellung nicht älter als 12 Monate sein.

Mit dem jeweiligen Infrastrukturvorhaben darf noch nicht begonnen worden sein. Maßnahmebeginn im Wirtschaftlichkeitslückenmodell ist der Abschluss des Vertrages des Antragstellers mit dem im Auswahlverfahren ausgewählten Netzbetreiber. Im Betreibermodell ist Maßnahmebeginn der Abschluss des Vertrages mit dem im Auswahlverfahren ausgewählten Bauunternehmen.

Die Gesamtfinanzierung des Projekts muss unter Einbeziehung der Eigenbeteiligung nachweislich gesichert sein. Der Bewilligungsbehörde ist hierzu spätestens nach Durchführung des Auswahlverfahrens ein verbindlicher Finanzierungsplan vorzulegen.

Zur Ermittlung der Gesamtfördersumme werden die Anzahl der im jeweiligen Projektgebiet befindlichen Teilnehmer (Anschlüsse pro Gebietskörperschaft innerhalb der weißen NGA-Flecken) zugrunde gelegt. Innerhalb des gesamten geförderten Netzes, auch in Teilen des Netzes, in denen bereits bestehende Netzbestandteile genutzt wurden, muss allen Unternehmen ein offener und diskriminierungsfreier Zugang auf Vorleistungsebene zu gleichen Konditionen und Bedingungen gewährt werden. Diese sog. Open-Access-Verpflichtung muss unabhängig von Veränderungen bei den Eigentumsverhältnissen, der Verwaltung oder dem Betrieb der geförderten Infrastruktur durchsetzbar sein.

Im Rahmen des Wirtschaftlichkeitslückenmodells (Nr. 3.1 der Förderrichtlinie) beträgt die Zweckbindungsfrist für die geförderten Breitbandinfrastrukturen mindestens sieben Jahre ab Inbetriebnahme. Im Betreibermodell (Nr. 3.2 der Förderrichtlinie) entspricht die Zweckbindungsfrist der Laufzeit des mit dem Betreiber der passiven Infrastrukturen abgeschlossenen Pachtvertrages. Innerhalb dieser Zweckbindungsfristen muss die geförderte Infrastruktur dem Zuwendungszweck entsprechend verwendet werden.

## 5 Antragstellung

Anträge sind in elektronischer Form über das Online-Portal www.breitbandausschreibungen.de einzureichen. Dabei sind die folgenden Verfahrensschritte einzuhalten:

#### 5.1 Registrierung

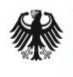

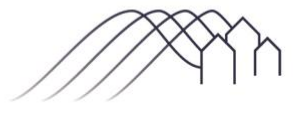

Bundesförderung Breitband

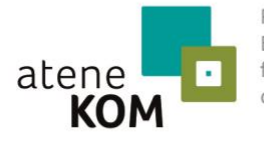

Projektträger des Bundesministeriums für Verkehr und digitale Infrastruktur

Die Registrierung des Antragstellers erfolgt auf www.breitbandausschreibungen.de durch den Antragsteller selbst oder einen von ihm beauftragten Berater mit entsprechender Legitimation (sofern noch keine nutzbare Registrierung besteht).

#### 5.2 Ausfüllen der Online-Formulare

Die für die Antragstellung benötigten Angaben und Unterlagen ergeben sich aus den Formularen des Online-Portals www.breitbandausschreibungen.de in der jeweils zum Zeitpunkt der Antragsstellung vorliegenden Fassung.

#### 5.3 Übersendung des unterzeichneten Formulars

Nach Eingabe und Absendung der antragsbegründenden Daten im Online-Portal ist eine Zusammenfassung der Antragsdaten gemeinsam mit den notwendigen Erklärungen, unter anderem zur Richtigkeit der Angaben sowie zum Datenschutz, als Druckversion verfügbar. Dieses Dokument (nachfolgend "Antragsformular" genannt) ist der Bewilligungsbehörde unterzeichnet auf dem Postweg oder per Fax zu übermitteln. Bitte nutzen Sie dafür die nachfolgende Adresse:

atene KOM GmbH Breitbandförderung Invalidenstraße 91 10115 Berlin

Für die Übersendung per Fax verwenden Sie bitte die Nummer 030 2332 49 778.

Die weiteren antragsbegründenden Unterlagen müssen nicht postalisch oder per Fax übermittelt werden. Die Übermittlung über das zentrale Online-Portal ist ausreichend.

Mit Eingang des unterschriebenen Antragsformulars bei der Bewilligungsbehörde (Eingangsstempel) ist der Antrag gestellt. Gegebenenfalls erfolgt eine Nachforderung fehlender Angaben bzw. Unterlagen durch die Bewilligungsbehörde.

# 6 Zeitpunkt der Antragstellung und Bewilligung

Dieser Förderaufruf ist nicht befristet. Ein Rechtsanspruch auf Förderung besteht nicht. Anträge können bewilligt werden, bis die bereitgestellten Fördermittel gänzlich gebunden sind. Die Förderung erfolgt entsprechend der Reihenfolge des zeitlichen Eingangs der vollständigen Förderanträge. Können wegen Erschöpfung der Mittel nicht alle Anträge mit gleichem Eingangsstempel bewilligt werden, so dienen Datum und Uhrzeit der elektronischen Antragseinreichung auf dem zentralen Online-Portal als Auswahlkriterium.

Die Entscheidung über die Bewilligung der Anträge erfolgt in Ausübung des pflichtgemäßen Ermessens der Bewilligungsbehörde im Rahmen verfügbarer Haushaltsmittel.

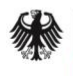

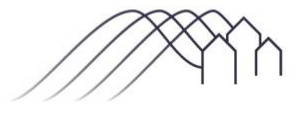

Bundesförderung Breitband

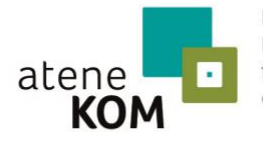

Projektträger des Bundesministeriums für Verkehr und digitale Infrastruktur

Im Falle einer Bewilligung erhält der Antragsteller einen Bescheid, in dem eine Förderzusage erteilt wird und die Fördersumme in vorläufiger Höhe durch den Projektträger ermittelt wird. Die Förderzusage steht u.a. unter der Bedingung, dass das Auswahlverfahren spätestens sechs Monate nach Bewilligung eingeleitet wird und die Gesamtfinanzierung des Vorhabens gesichert ist.

Die jeweils zuständigen Landesbehörden werden über Förderanträge aus ihrem Zuständigkeitsbereich informiert. Der Antragsteller holt hierzu eine schriftliche Stellungnahme der zuständigen Landesbehörde ein und übermittelt diese spätestens zur Beantragung des Bescheides über die abschließende Höhe der Zuwendung an die Bewilligungsbehörde. Befürwortet die zuständige Landesbehörde den Antrag im Rahmen ihrer Stellungnahme nicht, so wird er zwischen der Bewilligungsbehörde in Absprache mit dem BMVI und der zuständigen Landesbehörde erörtert. Die Bewilligungsbehörde kann in Absprache mit dem BMVI die Förderung versagen, falls der Antrag den übergeordneten Zielen des Breitbandausbaus, insbesondere der Landesausbauplanung abträglich wäre.

Nach Abschluss des Auswahlerfahrens übersendet der Antragsteller über das zentrale Online-Portal alle das Projekt konkretisierenden Unterlagen an die Bewilligungsbehörde zur Beantragung des Bescheides über die abschließende Höhe der Zuwendung auf Basis des Auswahlverfahrens. Zuwendungsbescheide werden nach den jeweils zum Zeitpunkt der Bewilligung geltenden Bestimmungen der vorgenannten Förderrichtlinie oder ihrer Nachfolgeregelungen erteilt. Die Förderung erfolgt im Wege der Ausgabenerstattung im Anforderungsverfahren.

# 7 Anforderungen an die Berichterstattung

Der Zuwendungsempfänger hat die gemäß der Förderrichtlinie und dem Zuwendungsbescheid zu erbringenden Nachweis- und Dokumentationspflichten sowie die ergänzenden Vorgaben der Bundeshaushaltsordnung und der allgemeinen und besonderen Nebenbestimmungen zu erfüllen.

Sämtliche Nachweise, Mitteilungen und Informationen sind über das Online-Portal www.breitbandausschreibungen.de zu übermitteln.

Jährlich zum Jahresende finden begleitende Erfolgskontrollen sowie nach Abschluss des Förderprogramms eine abschließende Erfolgskontrolle statt.

## 8 Beratung und technische Unterstützung

Inhaltliche Unterstützung und Beratung zur Antragstellung ebenso wie zur Erfüllung der Nebenbestimmungen und Nachweispflichten erhalten Sie unter der folgenden Telefonnummer: 030 233 249 777

Im Falle technischer Schwierigkeiten bei der Nutzung des Online-Portals oder mit der Druckversion der Antragsdaten steht die technische Hotline des Breitbandbüros des Bundes unter der 03 60 40 40 60 zur Verfügung.

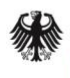

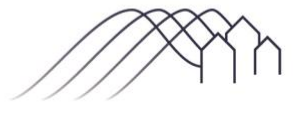

Bundesförderung Breitband

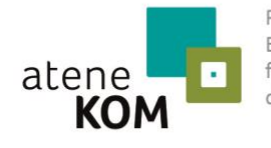

Projektträger des Bundesministeriums für Verkehr und digitale Infrastruktur

Berlin, den 01.08.2018

atene KOM GmbH

Projektträger des Bundesministeriums für Verkehr und digitale Infrastruktur

\_\_\_\_\_\_\_\_\_\_\_\_\_\_\_\_\_\_\_\_\_\_\_\_\_\_\_\_\_\_\_\_\_\_\_\_\_\_\_\_\_\_\_\_\_\_\_\_\_\_\_\_\_\_\_\_\_\_\_\_\_\_

Für die Nutzung des Online-Portals wird aus technischen Gründen empfohlen, nicht den Internet Explorer als Browser zu verwenden.